## **SDB Manual** HDX-Multi Kopfhörer

Collegare l'adattatore di alimentazione al trasmettitore. Quindi accendere il trasmettitore impostando il cursore su basso/alto. Se si sta ascoltando in una piccola stanza, selezionare l'impostazione bassa. Per uso esterno o spazi di grandi dimensioni, selezionare l'impostazione alta. Premere il selettore del canale e scegliere il colore/ canale. Il canale selezionato è mostrato sul display. Collegare il cavo audio all'ingresso di linea con uno degli adattatori audio forniti.

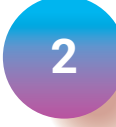

SilentDiscoBox.com

**1**

Accendere le cuffie con l'interruttore di alimentazione. Scegliere il colore/canale per abbinarlo al canale del trasmettitore. Assicurarsi che il volume sia alzato gestendo il pulsante Volume.

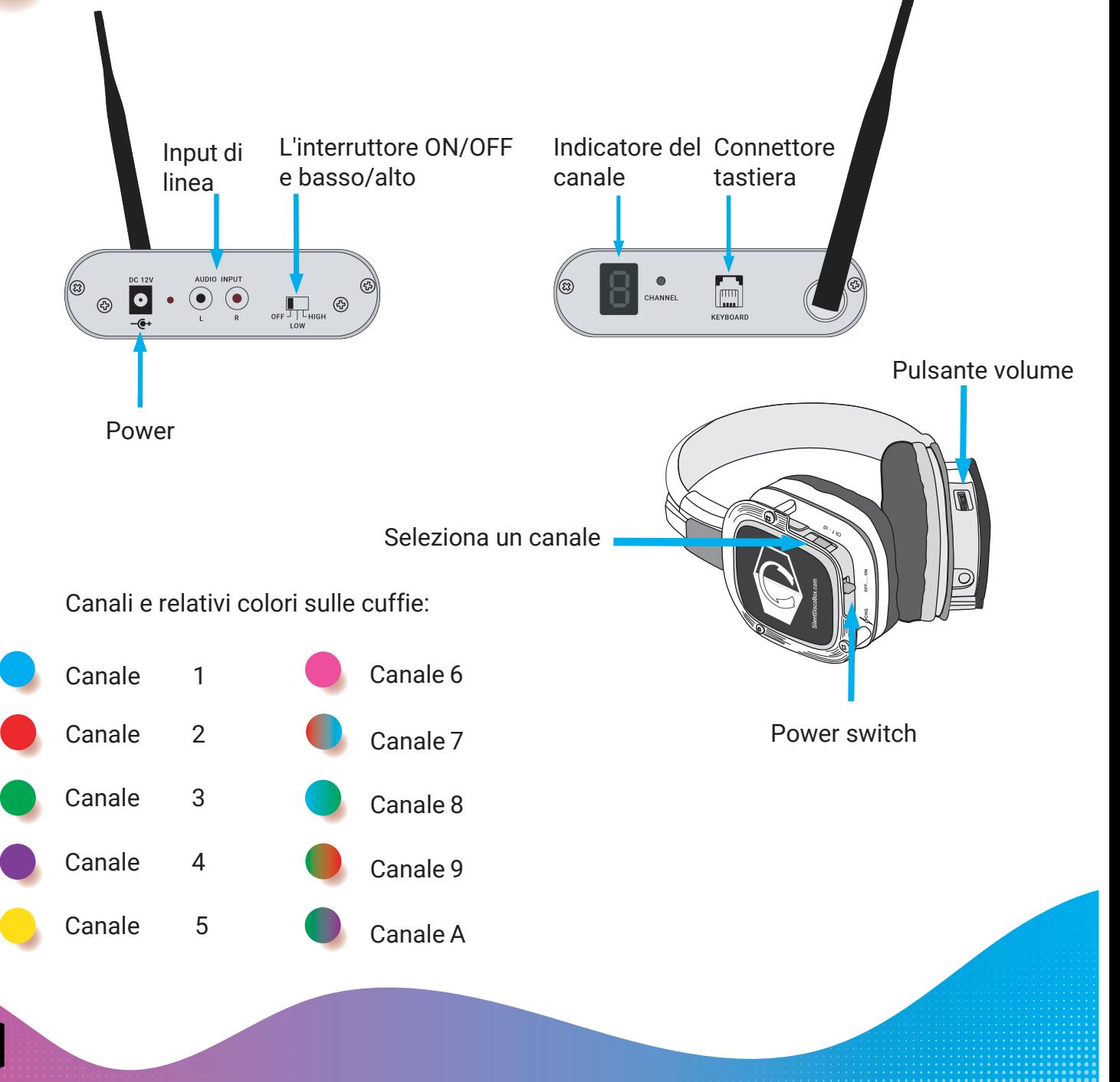